## PARTIR VIVRE SUR UNE AUTRE PLANETE

CYCLE 3

Science & **Technologie** 

**SEQUENCE** 2

## COMMENT SIMULER LA MISSION ?

- Compéteur des démarches scientifiques et technologiques<br>  $\Box$  Concevoir, créer, réaliser<br>  $\Box$  S'approprier des outils et des méthodes<br>  $\Box$  Pratiquer des langages
	- Concevoir, créer, réaliser
	- S'approprier des outils et des méthodes
	- $\Box$  Pratiquer des langages
- Mobiliser des outils numériques Adopter un comportement éthique et responsable
- $\square$  Se situer dans l'espace et dans le temps

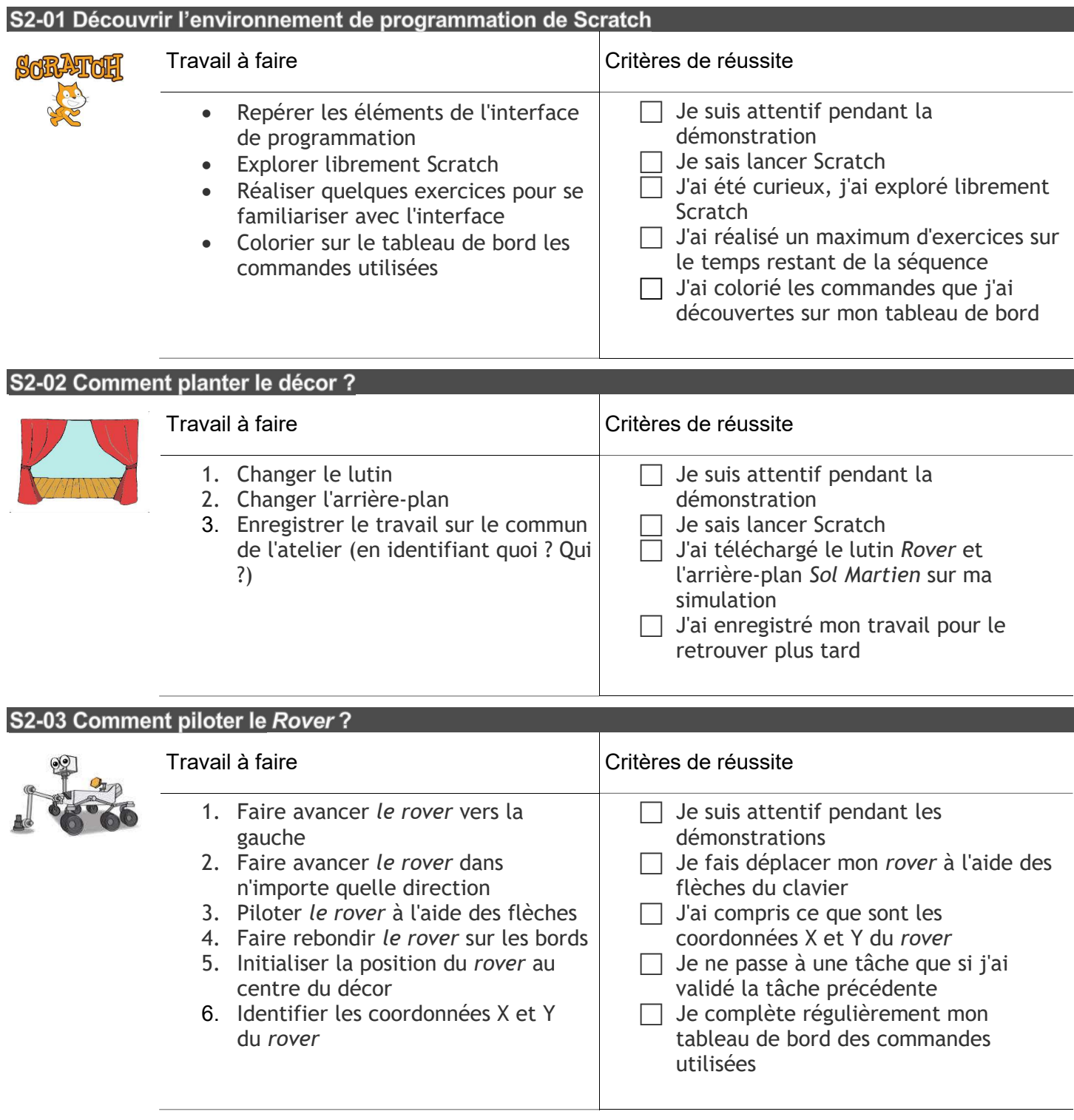

## S2-04 Comment récolter des ressource et gérer son score ? Travail à faire **Critères de réussite** 1. Importer une ressource (Glace) sous  $\Box$  Je suis attentif pendant les la forme d'un nouveau lutin démonstrations 2. Faire dire "bravo" à la ressource  $\Box$  Je ne passe à une tâche que si j'ai lorsqu'elle est touchée par le rover validé la tâche précédente 3. Faire disparaître la ressource quand  $\Box$  Je complète régulièrement mon elle est touchée tableau de bord des commandes 4. Créer une variable "score" utilisées 5. Augmenter le score lorsqu'on  $\Box$  Je sauvegarde régulièrement mon travail pour le retrouver plus tard récolte une ressource 6. Initialiser le score à zéro 7. Faire réapparaître une ressource à une position aléatoire 8. Importer une nouvelle ressource (Végétation) et refaire le même travail que pour la Glace